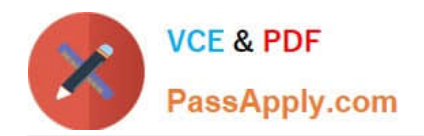

# **2V0-621Q&As**

VMware Certified Professional 6 – Data Center Virtualization

# **Pass VMware 2V0-621 Exam with 100% Guarantee**

Free Download Real Questions & Answers **PDF** and **VCE** file from:

**https://www.passapply.com/2v0-621.html**

100% Passing Guarantee 100% Money Back Assurance

Following Questions and Answers are all new published by VMware Official Exam Center

**C** Instant Download After Purchase

**83 100% Money Back Guarantee** 

- 365 Days Free Update
- 800,000+ Satisfied Customers

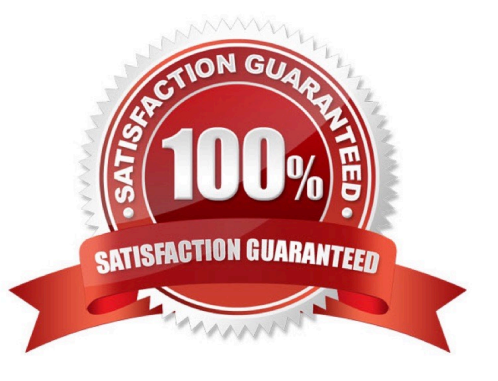

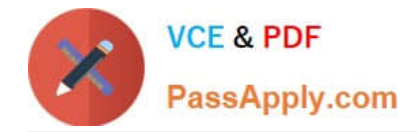

# **QUESTION 1**

The Prod-DB virtual machine has a VM Override as shown in the Exhibit: What step, if taken, would require all virtual machines in the cluster to migrate automatically?

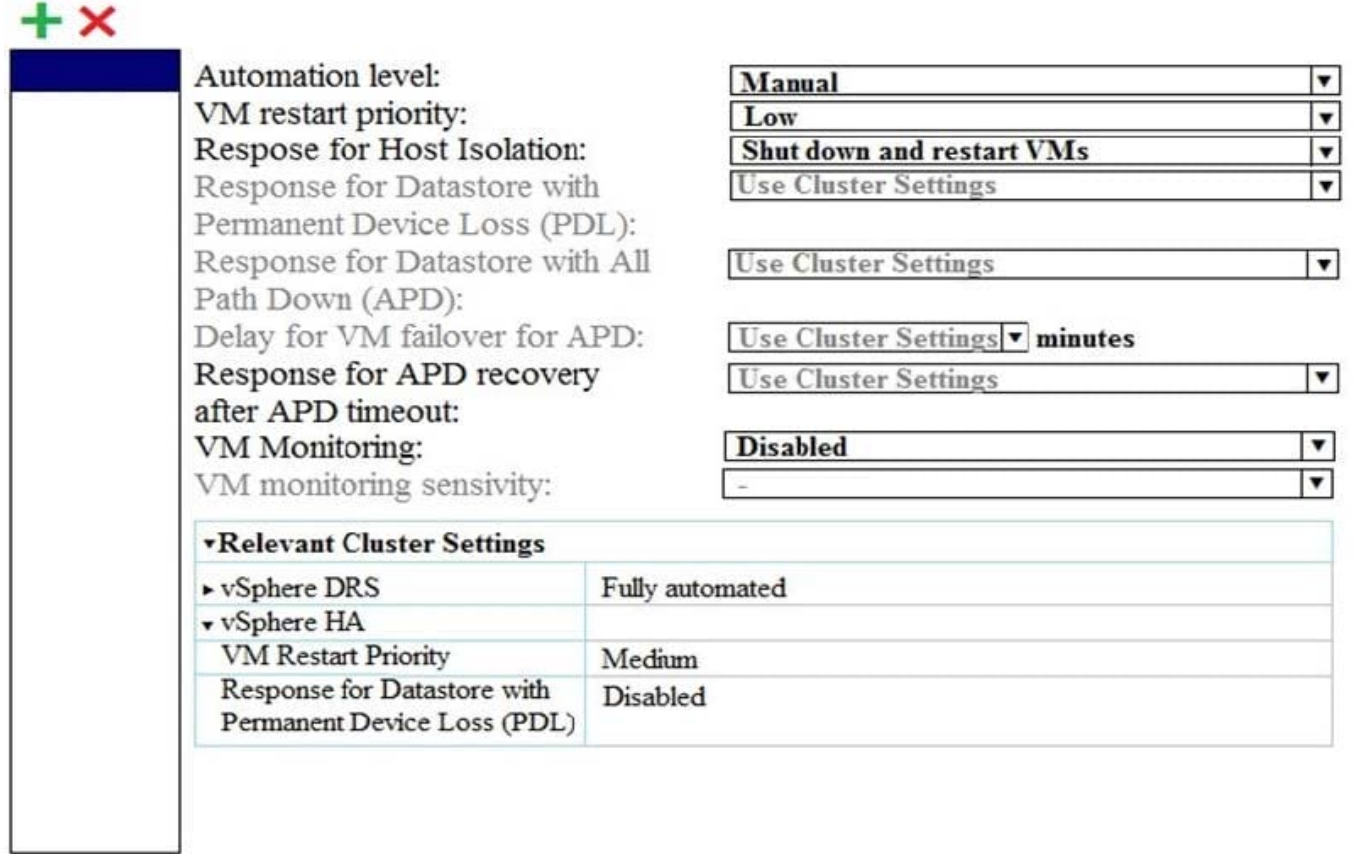

A. Change a Response for Host Isolation to Use Cluster Settings.

B. Deselect the virtual machine from VM Overrides.

- C. Add all virtual machines the VM Overrides.
- D. Change the Automation level to Use Cluster Settings.
- Correct Answer: D

After you create a DRS cluster, you can customize the automation level for individual virtual machines to override the cluster\\'s default automation level.

For example, you can select Manual for specific virtual machines in a cluster with full automation, or Partially Automated for specific virtual machines in a manual cluster.

If a virtual machine is set to Disabled, vCenter Server does not migrate that virtual machine or provide migration recommendations for it. This is known as pinning the virtual machine to its registered host.

Reference https://pubs.vmware.com/vsphere-51/index.jsp?topic=%2Fcom.vmware.vsphere.resmgmt.doc% 2FGUID-E83A6B62-37F8-46D0-8D0A-D6A9181979F2.html

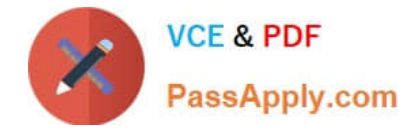

## **QUESTION 2**

An administrator tries to connect the vSphere 5.5 Client to an ESXi 6.x host.

What will happen when this takes place?

- A. The operation will fail, since the vSphere Client is deprecated in vSphere 6.x.
- B. The operation will fail and the administrator will need to delete the client and install the 6.x version.
- C. The operation will prompt the administrator to run a script to upgrade the vSphere Client.
- D. The operation will update the vSphere Client silently in the background, then connect.

Correct Answer: C

Whenever a user tries to connect to a higher version of the ESXI host, the user will be prompted to upgrade to the higher version to escape the compatibility issues.

#### **QUESTION 3**

An administrator is unable to see performance statistics for only the Past Week performance data. The vCenter Server is using a Microsoft SQL Server Database.

What are three likely causes contributing to this issue? (Choose three.)

- A. Performance statistics are turned off.
- B. The Past Day rollup job is not present.
- C. The stats\_rollup\_1\_proc is not present.
- D. The VMware Performance Charts Service is stopped.
- E. The JDBC URL is incorrect in the vcdb.properties file.

Correct Answer: ABC

Explanation: Please refer to this link to troubleshoot this issue: https://kb.vmware.com/selfservice/ microsites/search.do?language=en\_USandcmd=displayKCandexternalId=1004382

### **QUESTION 4**

An administrator wants to select a Host Power Management Policy for an ESXi 6.x host that will disable most hardware power management features.

Which Host Power Management Policy should be selected to meet this requirement?

A. High Performance

B. Balanced

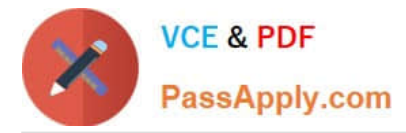

- C. Low Power
- D. Disabled

Correct Answer: A

High Performance The VMkernel detects certain power management features, but will not use them unless the BIOS requests them for power capping or thermal events

Reference: https://pubs.vmware.com/vsphere-51/index.jsp?topic=%2Fcom.vmware.vsphere.resmgmt.doc%2FGUID4D1 A6F4A-8C99-47C1-A8E6-EF3865603F5B.html

### **QUESTION 5**

What are two limitations of Link Aggregation Control Protocol (LACP) on a vSphere Distributed Switch? (Choose two.)

A. IP Hash load balancing is not a supported Teaming Policy.

- B. Software iSCSI multipathing is not compatible.
- C. Link Status Network failover detection must be disabled.
- D. It does not support configuration through Host Profiles.

Correct Answer: BD

LACP Limitations on a vSphere Distributed Switch Link Aggregation Control Protocol (LACP) on a vSphere distributed switch allows network devices to negotiate automatic bundling of links by sending LACP packets to a peer. However, there are some limitations when using LACP with a vSphere distributed switch.

1.

LACP only works with IP Hash load balancing and Link Status Network failover detection.

2.

LACP is not compatible with iSCSI software multipathing.

3.

vSphere only supports one LACP group per distributed switch, and only one LACP group per host.

4.

LACP settings do not exist in host profiles.

```
5.
```
LACP between two nested ESXi hosts is not possible.

6.

LACP does not work with port mirroring.

Reference: https://pubs.vmware.com/vsphere-51/index.jsp?topic=%2Fcom.vmware.vsphere.networking.doc%

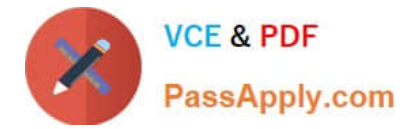

2FGUID-3FDE1E96-9217-4FE6-8B76-6E3A64766828.html

[2V0-621 VCE Dumps](https://www.passapply.com/2v0-621.html) [2V0-621 Exam Questions](https://www.passapply.com/2v0-621.html) [2V0-621 Braindumps](https://www.passapply.com/2v0-621.html)